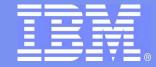

#### Systems and Technology Group

### Z/OS 1.7: IBM Health Checker for z/OS

### Mike Phillips

IBM Health Checker for z/OS Development

mphillip@us.ibm.com 845-435-5646

Copyright 2006 by IBM Corporation

© 2006 IBM Corporation

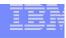

### **Trademarks**

The following are trademarks of the International Business Machines Corporation in the United States and/or other countries.

IBM \*
eServer \*
z/OS \*
z/OS Unix System Services
RACF \*

#### The following are trademarks or registered trademarks of other companies.

Java and all Java-related trademarks and logos are trademarks of Sun Microsystems, Inc., in the United States and other countries.

Linux is a registered trademark of Linus Torvalds in the United States, other countries, or both.

Microsoft, Windows and Windows NT are registered trademarks of Microsoft Corporation.

UNIX is a registered trademark of The Open Group in the United States and other countries.

SET and Secure Electronic Transaction are trademarks owned by SET Secure Electronic Transaction LLC.

\* All other products may be trademarks or registered trademarks of their respective companies.

#### Notes:

Performance is in Internal Throughput Rate (ITR) ratio based on measurements and projections using standard IBM benchmarks in a controlled environment. The actual throughput that any user will experience will vary depending upon considerations such as the amount of multiprogramming in the user's job stream, the I/O configuration, the storage configuration, and the workload processed. Therefore, no assurance can be given that an individual user will achieve throughput improvements equivalent to the performance ratios stated here.

IBM hardware products are manufactured from new parts, or new and serviceable used parts. Regardless, our warranty terms apply.

All customer examples cited or described in this presentation are presented as illustrations of the manner in which some customers have used IBM products and the results they may have achieved. Actual environmental costs and performance characteristics will vary depending on individual customer configurations and conditions.

This publication was produced in the United States. IBM may not offer the products, services or features discussed in this document in other countries, and the information may be subject to change without notice. Consult your local IBM business contact for information on the product or services available in your area.

All statements regarding IBM's future direction and intent are subject to change or withdrawal without notice, and represent goals and objectives only.

Information about non-IBM products is obtained from the manufacturers of those products or their published announcements. IBM has not tested those products and cannot confirm the performance, compatibility, or any other claims related to non-IBM products. Questions on the capabilities of non-IBM products should be addressed to the suppliers of those products.

Prices subject to change without notice. Contact your IBM representative or Business Partner for the most current pricing in your geography.

<sup>\*</sup> Registered trademarks of IBM Corporation

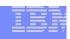

### Agenda

- z/OS 1.7 IBM Health Checker for z/OS functional overview:
  - Component and its interfaces
  - Solution set of components delivering supporting function
  - Programmable interfaces for end user exploitation
- Technical Q & A

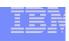

### z/OS 1.7: IBM Health Checker for z/OS

#### History

- Multi system outage analysis
  - •15-20% system outages attributed to Setup/Config
- Outage avoidance initiative
  - Health checker was a tool developed to address component configuration and setup errors commonly made by installations
  - •Initial version:
    - Unsupported tool available to customer installations via web download
      - -Implemented as **Batch job** to provide:
      - -Component level information
      - -Configuration/customization related component warnings
    - •37 Component checks available Feb-July of 2003
  - •3000+ downloads to date
- Great customer interest in Health checker tool
  - Many installation policies prevent use of non-supported code in the production environment
  - z/BLC customers generate high priority requirement for type 1 product solution incorporated into z/OS

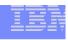

### z/OS 1.7: IBM Health Checker for z/OS

- Great customer interest in Health checker tool
  - Many installation policies prevent use of non-supported code in the production environment
    - More formal product, with more formal service support
    - More checks from more components and products
    - Checks from ISV products
    - Checks they write themselves
  - z/BLC customers generate high priority requirement for type 1 product solution incorporated into z/OS

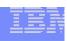

### IBM Health Checker for z/OS – Highlights

- IBM Health Checker for z/OS
  - Framework implementation
  - z/OS Component Health Check programs
    - Ported & new checks
  - Programmable Interfaces
  - Command interfaces
  - Setup samples, utilities
  - MVS parmlib support
  - Logger support
  - CTRACE Support

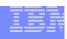

#### z/OS 1.7: IBM Health Checker for z/OS

- IBM Health Checker for z/OS is integrated into z/OS R1.7
  - Backbone infrastructure shipped in its own unique FMID
    - -HZS7720
  - Can be installed on R1.4 and above
  - ■R1.4 R1.6 is obtained via web deliverable concurrent with z/OS 1.7 GA (9/2005)
    - <u>www.ibm.com/servers/eserver/zseries/zos/hchecker/</u>
  - Health Check programs
  - Shipped with the individual components that own them
  - R1.4 R1.6 checks shipped via APARs
  - Virtual PSP bucket utilized for complete list of Component Health check program APARs
    - <u>http://techsupport.services.ibm.com/390/psp\_main.html</u>

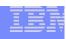

#### z/OS 1.7: IBM Health Checker for z/OS

- z/OS 1.7 Integrated Health Checker solution includes SDSF support for browsing the output of checks and ease of check management
  - R1.4 R1.6 support shipped via APARs

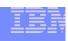

### IBM Health Checker for z/OS – The components

- Server address space <u>framework</u>
  - Provides a framework for any software on z/OS to instantiate, execute, and manage checks
- Health Check programs
  - Compare the current system settings against 'best practices'
    - Check programs look for problems and report them
  - Health check programs are separate entities

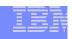

### IBM Health Checker for z/OS – The components (cont.)

- Programmable interfaces
  - Allow customer installation/vendor developed checks
- Command functions
  - Control and manipulate Health Checker backbone framework and Component health check programs
- Samples
  - Provides ease of set up
    - JCL, Utilities, Procs, Parmlib etc.
- Parmlib support
  - Pervasive check parameter overrides and POLICY statements
- Logstream support
  - Provides capability for historical check messages
- CTRACE Support

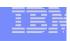

### IBM Health Checker for z/OS – The components (cont.)

#### Fifty-five z/OS Component health check programs

- Ported and New
- Health check programs ship with representative component
- Separately packaged and shipped
  - Do not need to be predefined to health checker
  - Can be local to a system or global in Sysplex
  - Can run on timed basis or as a one time check
    - Interval can be customized
  - Customer chooses which checks to run
    - All checks enabled to run as default
  - Support for user written checks
- Health check programs register a dynamic exit routine to define Health Check
- IBM Health Checker for z/OS STC registers with DYNEXIT when HC A.S. Activates
  - Health check programs do not execute if IBM Health Checker for z/OS not active

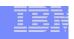

- Ported health check programs
  - In some cases, there may not be a one to one correspondence to checks ported from the prototype tool
  - Consoles (IBMCNZ)
    - 1. CNZ\_AMRF\_EVENTUAL\_ACTION\_MSGS
    - 2. CNZ CONSOLE MASTERAUTH CMDSYS
    - 3. CNZ\_CONSOLE\_MSCOPE\_AND\_ROUTCODE
    - 4. CNZ\_CONSOLE\_ROUTCODE\_11
    - 5. CNZ\_EMCS\_HARDCOPY\_MSCOPE
    - 6. CNZ\_EMCS\_INACTIVE\_CONSOLES
    - 7. CNZ\_SYSCONS\_MASTER
    - 8. CNZ\_SYSCONS\_MSCOPE
    - 9. CNZ\_SYSCONS\_PD\_MODE
    - 10. CNZ SYSCONS ROUTCODE
    - 11. CNZ TASK TABLE (new, 1.7 only)

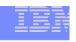

# IBM Health Checker for z/OS – Consoles Health Check summary

- Most Consoles checks apply to z/OS 1.4 +
- Defaults can be overridden by POLICY statement or Modify command
- Consoles Health Check Summary
  - Eventual Action messages not retained when AMRF active
  - Assign MASTER auth and proper cmd association to MCS, EMCS, SMCS consoles
  - All MCS, EMCS, SMCS consoles defined with multi-system message scope should only receive routing codes specific to that console's function
  - MCS/SMCS consoles should not receive ROUTCODE 11 messages
  - EMCS consoles defined with multi-system message scope should not receive the hardcopy message set
  - Excessive number of inactive EMCS consoles
  - System console has Master authority
  - System console has single system message scope
  - System console not in problem determination mode (PD)
  - System console (minimally) receiving routing codes 1,2 & 10
  - Report status of important tasks running in Console asid

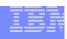

- GRS (IBMGRS)
  - GRS\_CONVERT\_RESERVES
  - 2. GRS EXIT PERFORMANCE
  - 3. GRS\_MODE (new)
  - 4. GRS\_SYNCHRES (new)

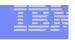

## IBM Health Checker for z/OS – GRS Health Check summary

- GRS checks apply to z/OS 1.4 +
- Defaults can be overridden by POLICY statement or Modify command
- GRS Health Check Summary
  - Mode of the GRS complex STAR recommended
  - GRS synchronous reserve processing can prevent deadlock conditions
  - Checks if RESERVEs are being converted to global ENQs STAR mode
  - Certain GRS dynamic exits can degrade performance

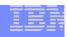

- RACF (IBMRACF)
  - 1. RACF\_GRS\_RNL (new)
  - 2. RACF\_SENSITIVE\_RESOURCES (new)

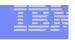

## IBM Health Checker for z/OS – RACF Health Check summary

- RACF checks apply to z/OS 1.4 +
- Defaults can be overridden by POLICY statement or Modify command
- RACF Health Check Summary
  - Converting RACF System ENQs to System ENQs can corrupt the RACF dataset
  - System is critically exposed if system-critical datasets are not properly protected

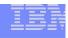

- SDUMP (IBMSDUMP)
  - SDUMP\_AVAILABLE
  - 2. SDUMP\_AUTO\_ALLOCATION

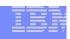

# IBM Health Checker for z/OS – SDUMP Health Check summary

- SDUMP checks apply to z/OS 1.4 +
- Defaults can be overridden by POLICY statement or Modify command
- SDUMP Health Check Summary
  - Ensure SDUMP is enabled to collect SVC dumps
  - Automatic allocation of SVC dumps is enabled

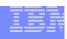

z/OS Unix Systems Services (IBMUSS)

- 1. USS FILESYS CONFIG
- 2. USS\_AUTOMOUNT\_DELAY (new)
- 3. USS MAXSOCKETS MAXFILEPROC (new)

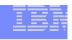

## IBM Health Checker for z/OS – USS Health Check summary

- USS checks apply to z/OS 1.4 +
- Defaults can be overridden by POLICY statement or Modify command
- USS Health Check Summary
  - File system configuration evaluation
  - MaxSockets & MaxFileProc values
  - Sysplex Automount delay configuration values

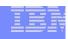

- Virtual Storage Management (IBMVSM)
  - VSM\_CSA\_LIMIT
  - VSM SQA LIMIT
  - 3. VSM PVT LIMIT
  - 4. VSM\_CSA\_CHANGE
  - 5. VSM\_CSA\_THRESHOLD
  - 6. VSM\_SQA\_THRESHOLD

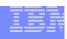

- Real Storage Management (IBMRSM)
  - RSM\_REAL
  - RSM\_RSU
  - RSM\_AFQ (Available Frame queues)
  - 4. RSM\_MEMLIMIT (new)
  - 5. RSM\_MAXCADS (new)
  - 6. RSM\_HVSHARE (new)

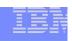

## IBM Health Checker for z/OS – Storage Health Check summary

- RSM/VSM/ASM checks apply to z/OS 1.4 +
- Defaults can be overridden by POLICY statement or Modify command
- Storage Health Check Summary
  - Checks HVSHARE (high virtual shared area) isn't too low
  - SMFPRMxx MEMLIMIT value
  - MAXCADS value and # of in use data spaces
  - Available threshold queue values are too low
  - IEASYSxx "REAL" setting
  - Current CSA & SQA size against minimum suggested value
  - Private storage size
  - CSA & SQA threshold value against current allocations
  - Changes in size of CSA or private, since last IPL

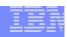

### XES/XCF (IBMXCF)

- XCF\_CDS\_SEPARATION
- XCF\_CF\_STR\_PREFLIST
- 3. XCF CF STR EXCLLIST
- 4. XCF TCLASS HAS UNDESIG
- XCF TCLASS CONNECTIVITY
- XCF\_TCLASS\_CLASSLEN
- XCF\_SIG\_CONNECTIVITY
- XCF\_DEFAULT\_MAXMSG
- XCF\_MAXMSG\_\_NUMBUF\_RATIO
- 10. XCF\_SIG\_PATH\_SEPARATION
- 11. XCF\_CF\_CONNECTIVITY
- 12. XCF FDI
- 13. XCF SFM ACTIVE
- 14. XCF\_CLEANUP\_VALUE
- 15. XCF\_SYSPLEX\_CDS\_CAPACITY (new)
- 16. XCF\_SIG\_STR\_SIZE (new)

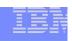

## IBM Health Checker for z/OS – XES/XCF Health Check summary (cont.)

- XES/XCF checks apply to z/OS 1.4 +
- Defaults can be overridden by POLICY statement or Modify command
- XES/XCF Health Check Summary
  - System single point of failure avoidance: links & connectivity to CFs
  - Check status of Sysplex Failure Management (SFM)
  - XCF clean-up interval setting recommendation
  - SYSPLEX, CFRM & LOGR primary CDS's reside on different volumes
  - Ensure SYSPLEX CDS is large enough for growth of System, Groups & Members
  - All transport classes setup to service pseudo group 'UNDESIG'
  - All defined pathout classes have minimum 1 pathout per target system

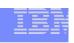

## IBM Health Checker for z/OS – XES/XCF Health Check summary

- XES/XCF checks apply to z/OS 1.4 +
- Defaults can be overridden by POLICY statement or Modify command
- XES/XCF Health Check Summary
  - Minimum of 2 different transport classes with unique lengths
  - Multiple pathin / pathout pairs in the working state for each system
  - Minimum MAXMSG value of 2000 for each transport class
  - Each inbound signal path has buffer space to receive 30 simultaneous messages
  - Single point of failure for paths to all connected systems
  - Enough signalling structures to support full SYSPLEX connectivity
  - Each structure is allocated in accordance with CFRM policy preference list
  - Each structure is excluded in accordance with exclusion list

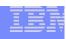

- RRS (IBMRRS)
  - RRS\_RMDATALOGDUPLEXMODE (new)
  - 2. RRS\_RMDOFFLOADSIZE (new)
  - RRS MUROFFLOADSIZE (new)
  - 4. RRS\_DUROFFLOADSIZE (new)
  - 5. RRS\_RSTOFFLOADSIZE (new)

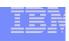

## IBM Health Checker for z/OS – RRS Health Check summary

- RRS checks apply to z/OS 1.4 +
- Defaults can be overridden by POLICY statement or Modify command
- RRS Health Check Summary
  - Duplexing scheme for RM Data Log Stream
  - Size of Delayed UR log's offload dataset
  - Size of Main UR log's offload dataset
  - Size of the Restart log's offload dataset

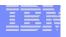

- Contents Supervisor (IBMCSV)
  - CSV\_APF\_EXISTS
  - 2. CSV\_LNKLST\_SPACE
  - 3. CSV LNKST NEWEXTENTS

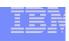

## IBM Health Checker for z/OS – Contents Supervisor Health Check summary

- CSV checks apply to z/OS 1.4 +
  - z/OS 1.4-1.7 CSV Health Check APAR OA12777 not Cor-closed
- Defaults can be overridden by POLICY statement or Modify command
- CSV Health Check Summary
  - Determine if a LNKLST contains a data set that has expanded into new extents
  - Checks for LNKLST data set(s) that could expand into new extents
  - Checks that data sets described by entries in the APF list are consistent with data sets that exist on the system

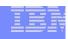

# IBM Health Checker for z/OS – Obtaining new checks

#### Periodically, obtain checks for IBM Health Checker for z/OS

- New checks will be provided on an ongoing basis in the service stream
- To obtain the most recent checks for your z/OS level, use the Enhanced PSP Tool at <a href="http://techsupport.services.ibm.com/390/psp">http://techsupport.services.ibm.com/390/psp</a> main.html
- The PTF letter for a check will describe how to add the new check.

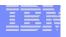

#### IBM Health Checker for z/OS – Publications

IBM Health Checker for z/OS User's Guide

// http: www.ibm.com/servers/eserver/zseries/zos/hchecker

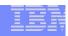

### IBM Health Checker for z/OS – Managing the components of Health Checker: Command Interface

- Command Interface Support
  - MVS Modify command
    - ✓ Manage Health Check programs with command parameter functions
      - Activate, deactivate, run, update, delete, addnew, display...
      - Many sub-parameter functions supported
      - Wild carding supported for parameter value specifications
      - 'F hzsproc, < command\_parameter >,CHECK=(IBM\*,\*) ,...'
    - ✓ Manage Health Checker Started Task A.S.
      - Display, Refresh, Stop, Logger, etc.
  - New SDSF "CK" panel
    - Actions and overtypes perform command functions

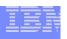

### IBM Health Checker for z/OS: Component Check Program Output

- Three kinds of messages can result in component check program output
  - Exception Messages
  - System OK messages
    - No exception found
  - Report Messages

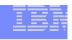

### IBM Health Checker for z/OS: Component Check Program Output

#### Exception messages

- WTO with summary text issued to Console / Syslog
- Entire message output written to message buffer
  - Viewed with HZSPRINT utility or SDSF
- WTO issued based on check severity
- •HI HZS0003E issued as critical eventual action message
- •MED HZS0002E issued as eventual action message
- LOW HZS0001I, issued as informational message
- None, HZS0004I, issued as hardcopy only message
- Default Severities of checks can be modified via operator command or parmlib

#### System OK messages

- Indicate an exception was NOT found
  - Message buffer only

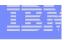

### IBM Health Checker for z/OS: Component Check Program Output (continued)

#### Report messages

- Messages written to message buffer
- Report messages can be used to report on system-neutral information.
  - VSM "VSM\_CSA\_CHANGE" check is used to identify 5 highest users of common storage – may or may not be of concern
- Also used to generate detail information about exceptions

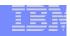

# IBM Health Checker for z/OS – Managing the components of Health Checker -SDSF "CK" panel

| Display Filter View Print                                                   | Options E                | lelp                                               |                         |  |
|-----------------------------------------------------------------------------|--------------------------|----------------------------------------------------|-------------------------|--|
| SDSF HEALTH CHECKER DISPLAY SY1  COMMAND INPUT ===> CSR                     |                          |                                                    |                         |  |
| NP NAME  CNZ_AMRF_EVENTUAL_ACTION_M  CNZ_CONSOLE_MASTERAUTH_CMD             |                          | State<br>ACTIVE (ENABLED)<br>ACTIVE (ENABLED)      |                         |  |
| CNZ_CONSOLE_MSCOPE_AND_ROU CNZ_CONSOLE_ROUTCODE_11 CNZ_EMCS_HARDCOPY_MSCOPE | IBMCNZ                   | ACTIVE (ENABLED) ACTIVE (ENABLED) ACTIVE (ENABLED) | EXCEP<br>EXCEP<br>SUCCE |  |
| CNZ_EMCS_INACTIVE_CONSOLES CNZ_SYSCONS_MSCOPE CNZ_SYSCONS_PD_MODE           |                          | ACTIVE (ENABLED) ACTIVE (ENABLED) ACTIVE (ENABLED) | SUCCE<br>EXCEP<br>SUCCE |  |
| CNZ_SYSCONS_ROUTCODE  CNZ_TASK_TABLE  CTT LEVEL                             | IBMCNZ<br>IBMCNZ<br>ZTTX | ACTIVE (ENABLED) ACTIVE (ENABLED) ACTIVE (ENABLED) | EXCEP<br>SUCCE<br>SUCCE |  |
| CTT_SYNTAX_RULES  GRS_CONVERT_RESERVES  User                                | defined<br>th check      | ACTIVE (ENABLED) ACTIVE (DISABLED)                 | SUCCE                   |  |
| p                                                                           | ogm.                     |                                                    |                         |  |

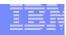

## IBM Health Checker for z/OS – Managing the components of Health Checker -SDSF Browse of "Successful" check output (System OK)

Display Filter View Print Options Help LINE 0 COLUMNS 02- 81 SDSF OUTPUT DISPLAY RSM AFO COMMAND INPUT ===> SCROLL ===> HALF \*\*\*\*\*\*\*\*\*\*\*\*\*\* TOP OF DATA \*\*\*\*\*\*\*\*\*\*\*\*\*\*\*\*\* CHECK (IBMRSM, RSM AFQ) START TIME: 08/09/2005 09:17:29.648181 Nο Component Exception -CHECK DATE: 20041006 CHECK SEVERITY: HIGH specific System OK CHECK PARM: AFQLOW(400), AFQOK(600) message text IARH100I LOW AFO Threshold is set correctly. The LOW Available Frame Queue threshold is currently set to 400 frames. This satisfies the owner specified minimum value of 400 frames. IARH100I OK AFQ Threshold is set correctly. The OK Available Frame Queue threshold is currently set to 600 frames. This satisfies the owner specified minimum value of 600 frames. END TIME: 08/09/2005 09:17:29.649861 STATUS: SUCCESSFUL 

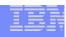

# IBM Health Checker for z/OS – Managing the components of Health Checker -SDSF Browse of "Exception" check output (1 of 3 SDUMP)

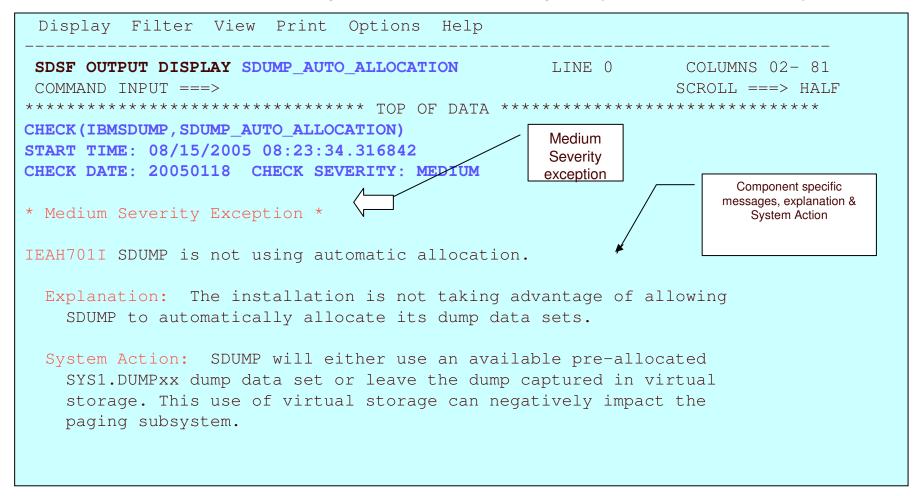

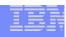

# IBM Health Checker for z/OS – Managing the components of Health Checker -SDSF Browse of "Exception" check output (2 of 3 SDUMP)

```
Display Filter View Print Options Help
SDSF OUTPUT DISPLAY SDUMP AUTO ALLOCATION LINE 17 COLUMNS 02- 81
COMMAND TNPUT ===>
                                                              SCROLL ===> HALF
Operator Response: Report this information to the system programmer.
System Programmer Response: IBM Suggestion: See the "Using
  Automatically Allocated Dump Data Sets" section of z/OS MVS
  Diagnosis: Tools and Service Aids for setup information. One
  advantage is the efficiencies of using a system determined
  blocksize to write the dump to DASD. Another benefit is the dump
  will always fit into the space allocated for the data set.
                                                     End user response &
                                                     pointer to reference
Problem Determination: n/a
                                                        document.
 Source: SDUMP (SCDMP)
Reference Documentation: z/OS MVS Diagnosis: Tools and Service Aids
```

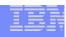

# IBM Health Checker for z/OS – Managing the components of Health Checker -SDSF Browse of "Exception" check output (3 of 3 SDUMP)

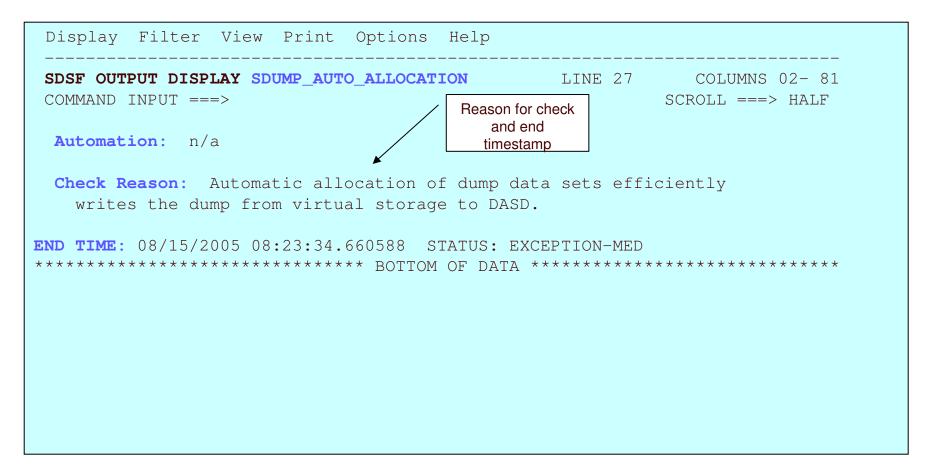

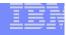

# IBM Health Checker for z/OS – Managing the components of Health Checker -SDSF SYSLOG view of IEAH701I SDUMP Health Checker Exception

```
Display Filter View Print Options Help
SDSF SYSLOG
                   13.101 SY1 SY1 08/15/2005 OW
                                                      2532
                                                           COLUMNS 41 120
COMMAND INPUT ===>
                                                            SCROLL ===> HALF
0000025 00000090 $HASP100 BPXAS
                                    ON STCINRDR
0000002 00000090 HZS0002E CHECK (IBMSDUMP, SDUMP_AUTO_ALLOCATION): 999
    999 00000090 IEAH701I SDUMP is not using automatic allocation.
0000002 00000090 HZS0001I CHECK (IBMCNZ, CNZ CONSOLE MSCOPE AND ROUTCODE): 001
    001 00000090 CNZHF0003I One or more consoles are configured with a combinat
    001 00000090 message scope and routing code values that are not reas
                                                                             Health Checker
0000002 00000090 HZS0001I CHECK (IBMRSM, RSM_MEMLIMIT): 006
                                                                             Exception msg.
                                                                              Followed by
    006 0000090 TARH109E MEMITMIT SET TO MAXIMUM
                                                                            Component WTO
                                                                                 msg.
```

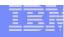

# IBM Health Checker for z/OS – Managing the components of Health Checker -SDSF Browse of "System neutral (N/A)" check output

```
Display Filter View Print Options Help
SDSF OUTPUT DISPLAY GRS CONVERT RESERVES LINE 0
                                               COLUMNS 02- 81
COMMAND INPUT ===>
                                               SCROLL ===> HALF
CHECK (IBMGRS, GRS CONVERT RESERVES)
START TIME: 08/09/2005 09:17:29.514902
                                               Check "not
CHECK DATE: 20050105 CHECK SEVERITY: LOW
                                               applicable"
ISGH0203I This check is applicable in STAR mode only.
HZS1003E CHECK (IBMGRS, GRS CONVERT RESERVES):
THE CHECK IS NOT APPLICABLE IN THE CURRENT SYSTEM ENVIRONMENT.
END TIME: 08/09/2005 09:17:29.534048 STATUS: ENV N/A
```

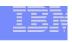

### Some considerations about exception messages

- You may have had your system configured a certain way for a Long Time, and now, IBM Health Checker for z/OS is telling you there are exceptions...
  - It's worth it to look over exceptions and make an evaluation
  - Decide what is appropriate for your system
- Exceptions are not an indicator that there is a problem to report to IBM
  - Exceptions are meant to tell you about potential availability impacts
- No automatic correction of exceptions is done by IBM Health Checker for z/OS.

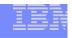

### Resolving Exceptions

- Resolving your exceptions is important, or they will be repeatedly reported (And probably get mixed up with ones you don't want to ignore!)
- You can resolve exceptions in the following ways:
  - Make the suggested updates to your system
    - This is the recommended approach
  - Review the system values that the check is using for applicability to your system environment
    - If the values aren't appropriate, tailor the values for your system to eliminate the exception when the check runs again
  - Make the check *Inactive* or delete the check
    - Check not applicable to your system environment

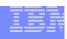

### IBM Health Checker for z/OS - Persistent data across IPLs

- Some component check programs require historical data in order to perform the system check
  - VSM "VSM\_CSA\_CHANGE" is an example
    - Reports on changes in CSA or Private storage since the last IPL
- Requirement to run HZSPDATA allocation JCL sample to set up area to accumulate data to persist across IPLs

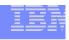

## IBM Health Checker for z/OS – Allocate HZSPDATA data set

- Allocate the HZSPDATA data set to save check data between restarts
- Some checks use the HZSPDATA data set to save data required as part of their processing between restarts of the system or IBM Health Checker for z/OS.
- Use the HZSALLCP sample JCL from SYS1.SAMPLIB.
- Must have one HZSPDATA data set per system image --Recommend using system name in the HZSPDATA name

Will be in HZSPROC

```
//HZSALLCP EXEC PGM=HZSAIEOF,REGION=4096K,TIME=1440
//HZSPDATA DD DSN=SYS1.system_name.HZSPDATA,DISP=(NEW,CATLG)
// SPACE=(4096,(100,400)),UNIT=SYSDA,
// DCB=(DSORG=PS,RECFM=FB,LRECL=4096)
//SYSPRINT DD DUMMY

Don't change these attributes
```

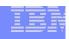

### IBM Health Checker for z/OS - Print Utility

- HZSPRINT utility provided to write check message buffers to a dataset/sysout
  - HZSPRINT utility can be used to print the current message buffers
  - HZSPRINT can also be used to print message buffers that have been archived to a log stream
  - Access to output of checks can be controlled through SAF (System Authorization Facility) profiles

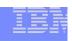

## IBM Health Checker for z/OS – HZSPRINT utility

- Set up the HZSPRINT utility to view print output
- HZSPRINT utility allows you to see check output in the message buffer
  - Can also use SDSF or log streams
- HZSPRINT writes the current message buffer for the target checks to SYSOUT
- Use the HZSPRINT sample JCL from SYS1.SAMPLIB
  - If LOGSTREAM is specified, then RACF auth to the requested logstream is required
  - If LOGSTREAM is not specified, then RACF auth to the requested check(s) is required

```
//HZSPRINT EXEC PGM=HZSPRNT,TIME=1440,REGION=0M,
// PARM=('CHECK(check_owner,check_name)') Defaults to *,*

//* PARM=('LOGSTREAM(logstreamname)','EXCEPTIONS',
//* 'SYSNAME(sysname)',
//* 'CHECK(owner,name)')

//* 'CHECK(owner,name)')

//* When using a data set, it must be seq, FB, LRECL 256
```

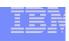

### IBM Health Checker for z/OS - Logger support

- Archival of message buffers to Log Stream supported for retention of historical check output
  - Requires defining and connect to Log stream
  - Logger support can be turned on and off via operator command function and Parmlib

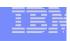

## IBM Health Checker for z/OS – Define log streams

### Define log streams to keep historical records of check output, as needed

- Only the last iteration of a check is retained in the message buffer.
- It may be a good idea to retain historical data about your check results. To do that, you must define and connect to a log stream.
- 1. Plan for and set up the log streams.
  - You may have one log stream per system
  - Or one log stream for multiple systems
  - Must begin with HZS.
- Enable log streams via MODIFY command or in HZSPRMxx parmlib member.
- 3. Log stream can be disabled via MODIFY command

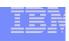

### IBM Health Checker for z/OS - Parmlib Support

- MVS Parmlib support available
  - Simplifies parameter specification for Health check programs
  - Sample member HZSPRM00 in SYS1.PARMLIB
    - Defines check parameter defaults, execution options, execution interval, etc.
    - Optionally include pervasive POLICY statement override definitions
    - Supports automatic commands
      - Enter commands to get executed at IBM Health Checker for z/OS start up
    - Wild carding supported for ease of parameter specification

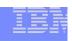

### IBM Health Checker for z/OS - Policy statement

- A Policy statement is used to override check defaults or to delete a check
  - Policy statements are applied whenever a check is added or refreshed, or whenever the policy changes
- Policy statements can be added, replaced or deleted via PARMLIB
  - Specify in HZSPRMxx PARMLIB member
    - Persistent across IPLs and A.S. restarts
    - Use Policy statements instead of Operator command for persistent changes across IPLs and A.S. restarts

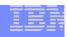

### IBM Health Checker for z/OS - Sample parmlib member HZSPRMxx with policy example

CHECK(IBMGRS,GRS\_MODE)

Check that GRS is in the suggested mode

#### **PARAMETERS:**

1. Mode. Required. Must be STAR, RING or NONE.

Defaults shipped by IBM can be overridden

ADD POLICY STATEMENT(IBMGRS\_DEFAULT01)

UPDATE CHECK(IBMGRS,GRS\_MODE)

SEVERITY(LOW) INTERVAL(ONETIME) PARM('STAR') DATE(20050105)

**REASON('GRS should run in STAR mode to improve performance.')** 

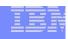

### IBM Health Checker for z/OS - Getting Started

- ✓ Run Setup samples and utilities to allocate needed data sets, etc.
- ✓ Define STC related user id requirements
  ✓ MVS / USS user id implications
- √ Security product definitions

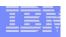

### IBM Health Checker for z/OS - Getting Started (continued)

- ✓ Starting the Health Checker address space
- Start as a started task
- Sample proclib member HZSPROC

```
//HZSPROC PROC HZSPRM='00'
//HZSSTEP EXEC PGM=HZSINIT,REGION=0K,TIME=NOLIMIT,
// PARM='SET PARMLIB=&HZSPRM'
//HZSPDATA DD DSN=SYS1.&SYSNAME..HZSPDATA,DISP=OLD
// PEND
// EXEC HZSPROC
```

Start via MVS operator command: 'S HZSPROC'

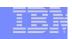

### IBM Health Checker for z/OS – Getting Started

- Component health check programs with established EXIT routines via DYNEXIT are now available to run/report
- Other Component health check programs can be added without shutting down Health Checker A.S.
- IBM Health Checker for z/OS task and component health check programs can be manipulated with command or program interfaces
- IBM Health Checker for z/OS Parmlib can be used for persistent product customization

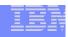

### IBM Health Checker for z/OS – Managing the components of Health Checker: Assembler Programmable Interfaces

#### HZSCHECK

Dynamically delete or run specified check(s)

#### HZSQUERY

Obtain check status information and messages

#### HZSADDCK

Add health check program to IBM Health Checker for z/OS

#### HZSFMSG

Format and issue check message

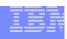

### IBM Health Checker for z/OS – User written health check programs

#### Component Check program requirements

- Checks run in Health Checker address space
- Must be fetched from an APF authorized library
- Checks are "added to" Health Checker

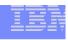

### Adding a Health check program to IBM Health Checker for z/OS

- Checks are added via the HZSADDCHECK dynamic exit.
  - Exit routines for HZSADDCHECK dynamic exit
  - •Most components add the HZSADDCHECK dynamic exit at component initialization through the CSVDYNEX program interface
  - •Alternative: SETPROG operator command.

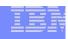

### User witten Health check programs: HZSADDCHECK exit routine

- The HZSADDCHECK exit routine is used to add one or more checks to Health Checker via HZSADDCK macro
  - Define Unique Check(owner,name)
  - Define check routine and message tables
  - Define check scope
  - Define check defaults
  - Date & Reason

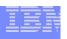

### User written Health check programs: Health check program defaults

- Check severity (High/Medium/Low)
- Interval
- Check parameters (if applicable)
- Active/Inactive
- Check defaults can be overridden

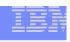

### User written Health check programs: Health check program message table

- Each check has a corresponding message table
- Messages are written in SGML based language
- 'Standard' message structure required
- All messages should be self contained
  - Contain explanations and recommended actions
  - Avoid required additional references
- Message table assembler CSECT produced by an Exec from the message source

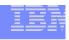

### User written Health check programs: Health check program details

- Checks run in the Health Checker address space
- Checks are given a 2K persistent area to save data between check iterations
- Checks are given a 4K dynamic area
- Input area provided that contains the current state of the check (including installation overrides)
- Supervisor state, Key 8
- Checks issue messages via HZSFMSG macro

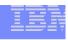

### User written Health check programs: Health Check program phases

#### Initialization

When check is added/activated

#### Check

- -When check is added/activated
- -As per check interval/run request/parameter update

#### Cleanup

Immediately after each check call

#### Delete

When check is deleted/deactivated

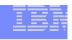

### IBM Health Checker for z/OS - Summary

- IBM Health Checker for z/OS integrated into z/OS R7
- Available as a web deliverable back to z/OS R4
- Setting up IBM Health Checker for z/OS
  - 1.Get right software installed
  - 2. Allocate HZSPDATA for saving check data
  - 3. Define log streams
  - 4. Perform security definitions
  - 5.SDSF customization
  - 6.Create HZSPRMxx parmlib member, and HZSPROC started task
  - 7. Start IBM Health Checker for z/OS
  - 8. Utilize virtual PSP tool to look for new checks that may have been delivered as PTFs
- Know what check exceptions are, and what to do about them
- Create your own checks

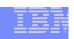

### IBM Health Checker for z/OS - Comparison

### Comparison to z/OS prototype health check tool

| Function                                   | z/OS prototype health check tool | IBM Health Checker for z/OS                                                                                                    |
|--------------------------------------------|----------------------------------|----------------------------------------------------------------------------------------------------|
| Invocation                                 | Batch job                        | Started Task address space                                                                                                    |
| Check programs                             | Included in base                 | Integrated with component(s)/PTFs                                                                                                    |
| Check Management & User<br>Overrides       | USERPARM Members                 | •SDSF •Modify cmd •Programmable interfaces •HZSPRMxx parmlib (includes symbolic and policy stmt. support                                    |
| User defined groups of checks (categories) | Not supported                    | Supported                                                                                                    |
| Output viewing                             | SYSOUT dsn                       | <ul> <li>Display cmd</li> <li>WTOs, messages reporting check results</li> <li>Log stream</li> <li>SDSF</li> <li>HZSPRINT utility</li> </ul> |

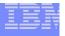

#### IBM Health Checker for z/OS - Technical Q & A

Q & A